# *Esempio Pilota* **"MinimoFraDueNumeri":**

*Dati due numeri interi A e B determinarne il Minimo (ossia il numero più piccolo fra A e B)*

## *Tabella dei Dati*

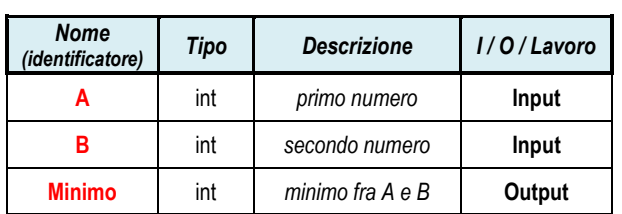

### *Algoritmo Risolutivo (descritto tramite Diagramma di Flusso)*

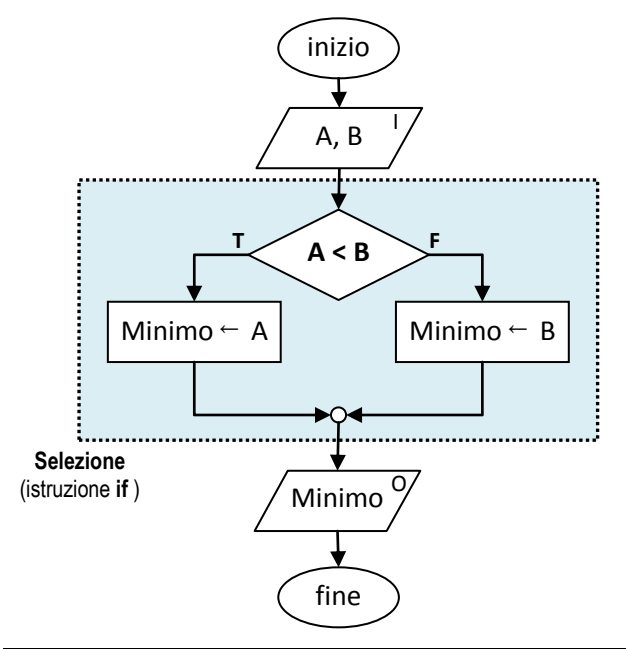

### *Definizione della Form*

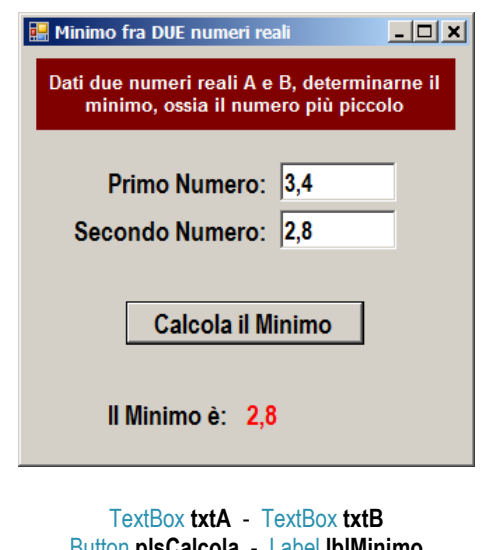

Button **plsCalcola** - Label **lblMinimo**

*Codice della Form* using System; using System.Windows.Forms;

namespace MinimoFraDueNumeri

{

{

 $\left\{\right.$ 

 $\overline{\phantom{a}}$ 

}

public partial class frmMinimoFraDueNumeri : Form

public frmMinimoFraDueNumeri()

InitializeComponent();

#### **private void plsCalcola\_Click(object sender, EventArgs e)**

```
 // dichiara e carica nelle variabili i dati
// che l'utente ha digitato nelle TextBox ...
```
 double A = Convert.ToDouble ( txtA.Text ); double B = Convert.ToDouble ( txtB.Text );

double Minimo;

// Determina il Minimo usando l'istruzione if ...

```
 if ( A < B )
{
   Minimo = A;
}
else
{
   Minimo = B;
}
```
 $/$ \* NOTA BENE: L'istruzione if si può scrivere anche così:

```
 if (A < B)
  Minimo = A;
else
  Minimo = B;
```
 perchè nelle parentesi graffe c'è SOLO UNA istruzione. \*/

// Visualizza il risultato nella label ...

lblMinimo.Text = Convert.ToString(Minimo);

}

 } }